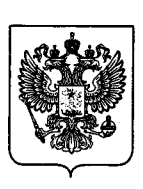

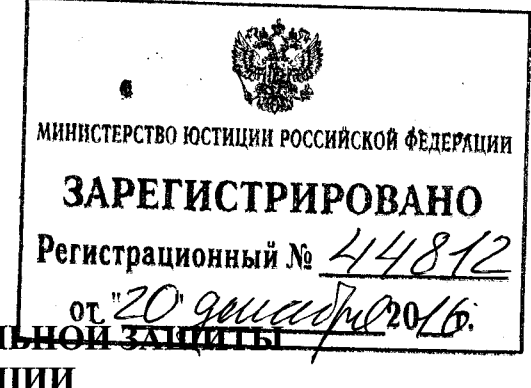

# МИНИСТЕРСТВО ТРУДА И СОЦИАЛЬНОЙ ЗАИ **РОССИЙСКОЙ ФЕДЕРАЦИИ**

(Минтруд России)

**ПРИКАЗ** 

 $E_{\text{N}_2}$  FO6H

Москва

## Об утверждении образца заявления для проведения независимой оценки квалификации и Порядка подачи такого заявления

В соответствии с пунктом 3 части 1 статьи 9 Федерального закона от 3 июля 2016 г. № 238 - ФЗ «Онезависимой оценке квалификации» (Собрание законодательства Российской Федерации, 2016, № 27, ст. 4171) приказываю:

1. Утвердить:

<u>2 genadne 2016</u>r.

образец заявления для проведения независимой оценки квалификации согласно приложению № 1;

Порядок подачи заявления для проведения независимой оценки квалификации согласно приложению № 2.

2. Настоящий приказ вступает в силу с 1 января 2017 года.

Министр

М.А. Топилин

КОПИЯ ВЕРНА Консультант общего отдела Дендртамента управления делами О.А. Нефедова renach o  $20/C_r$ 

Приложение № 1 к приказу Министерства труда и социальной защиты Российской Федерации OT 2 1000 minum = 2016 F. No 706

## Образец заявления для проведения независимой оценки квалификации

Руководителю центра оценки квалификаций

(наименование центра оценки квалификации)

 $\overline{(QMO)}$ 

 $\mathcal{L}_{\rm{max}}$ 

## ЗАЯВЛЕНИЕ

### для проведения независимой оценки квалификации

Я,

(указывается фамилия, имя, отчество (при наличии), дата рождения, реквизиты документа,

удостоверяющего личность - наименование документа, серия, номер, кем выдан и когда)

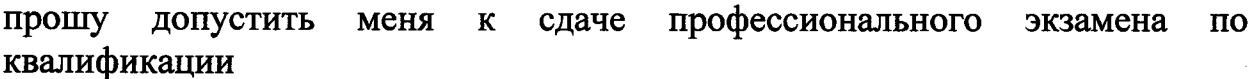

(наименование квалификации)

Контактные данные:

адрес регистрации по месту жительства:

контактный телефон (при наличии):

адрес электронной почты (при наличии): и при последниками с при почты с при паличии):

С Правилами проведения центром оценки квалификаций независимой оценки квалификации в форме профессионального экзамена, утвержденными постановлением Правительства Российской Федерации от 16 ноября 2016 г.  $N_2$ 1204 (Официальный интернет-портал правовой информации http://www.pravo.gov.ru, 22.11.2016), ознакомлен(а).

О готовности оформления свидетельства  $\overline{\mathbf{o}}$ квалификации ИЛИ заключения о прохождении профессионального экзамена прошу уведомить контактному телефону или адресу электронной почты (нужное  $\overline{a}$ подчеркнуть), указанным в настоящем заявлении

о квалификации Свидетельство ИЛИ заключение о прохождении экзамена профессионального прошу направить заказным ПОЧТОВЫМ отправлением с уведомлением о вручении по адресу:

(почтовый адрес)

Приложения:

1. Копия паспорта или иного документа, удостоверяющего личность.

2. Копии документов, указанных в реестре сведений о проведении оценки квалификации, независимой необходимых ДЛЯ прохождения профессионального экзамена по оцениваемой квалификации.

Я согласен(на) на обработку в соответствии с Федеральным законом от 27 июля 2006 г. № 152-ФЗ «О персональных данных» (Собрание законодательства Российской Федерации, 2006, № 31, ст. 3451) моих персональных данных, указанных в настоящем заявлении и прилагаемых к нему документах (фамилия, имя, отчество (при наличии), дата и место рождения, реквизиты документа удостоверяющего личность - наименование документа, серия, выдан номер, кем  $\mathbf{M}$ когда. место проживания (регистрации), место работы, образование и квалификация), а также прохождения результатов профессионального экзамена, присвоения квалификации и выдачи свидетельства о квалификации, внесения и хранения соответствующей информации в реестре сведений о проведении независимой оценки квалификации  $\mathbf{B}$ соответствии Федеральным  $\mathbf{c}$ законом от 3 июля 2016 г. № 238-ФЗ «О независимой оценке квалификации».

Я уведомлен(а) и понимаю, что под обработкой персональных данных подразумевается совершение следующих действий (операций): сбор, обработка, запись, систематизация, накопление, хранение, уточнение (обновление, подтверждение, изменение), извлечение, использование, (распространение, предоставление, обезличивание, передача доступ), блокирование, удаление, уничтожение персональных данных по истечении срока действия настоящего согласия в соответствии с Федеральным законом от 27 июля 2006 г. № 152-ФЗ «О персональных данных».

(подпись)

(расшифровка подписи)

(дата)

Приложение № 2 к приказу Министерства труда и социальной защиты Российской Федерации OT « L » 12 2016 г. № 706

### Порядок

#### подачи заявления для проведения независимой оценки квалификации

1. Настоящий Порядок устанавливает правила подачи работниками или лицами, претендующими на осуществление определенного вида трудовой деятельности заявления для проведения независимой оценки квалификации в соответствии с Федеральным законом от 3 июля 2016 года № 238-ФЗ «О независимой оценке квалификации» (далее соответственно - соискатели, независимая оценка квалификации, заявление).

2. Заявление подается соискателем лично, либо через законного представителя соискателя, или иным лицом, которому непосредственно соискателем выдана доверенность, оформленная в порядке, установленном законодательством Российской Федерации в центр оценки квалификаций (далее - Центр) либо направляется заказным почтовым отправлением с уведомлением о вручении по почтовому адресу Центра, указанному в реестре сведений о проведении независимой оценки квалификации (далее - реестр), или в форме электронного документа с использованием информационнотелекоммуникационных сетей общего пользования, в том числе сети «Интернет».

3. К заявлению прилагаются документы, необходимые для прохождения соискателем профессионального экзамена  $\overline{a}$ соответствующей квалификации, указанные в реестре.